Cracking Adobe Illustrator is a bit more involved, but it can be done. First, you'll need to download a program called a keygen. This is a program that will generate a valid serial number for you, so that you can activate the full version of the software without having to pay for it. After the keygen is downloaded, run it and generate a valid serial number. Then, launch Adobe Illustrator and enter the serial number. You should now have a fully functional version of the software. Just remember, cracking software is illegal and punishable by law, so use it at your own risk.

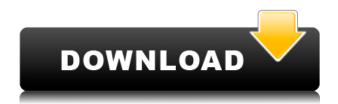

At first blush, Elements is a pretty basic image manipulation program. However, that becomes an advantage for someone who wants to create a library of basic images that they can modify to create more advanced images later. Elements 2020 does many things well, and it does them very well. I really like the color and picture-editing features and found that I didn't need to spend a ton of time learning. I've accidentally created several narrow borders, but I now know what to do to make them thicker. There are three ways to edit a picture in Elements. Shapes, Fill and Adjustments. In Shapes, I like Elements' Shape Builder tool. It lets you select an area and make a freeform shape. In Fill and Adjustments, any part of an image can be made transparent in order to reveal the background. You can easily fill areas with colors or gradients. In Adjustments, you can pick a color from the picture and change the value of that color until you get the color you want. **NOTE**: The Set Color function has been added to this review's new version. Previously, you switched to Hue, Saturation and Luminous.

Elements also offers a few Pre-adjusted and Animation Edits; you can give an image a retro, a comic or a saucy 1950s look, and it will do just that. You can also convert photos into monochrome and sepia, which is handy for creating a nostalgic effect. Anyone who likes good, old-fashioned photo editing will enjoy Elements, and this is a must-have iPad app for that on-the-go, do-it-yourself kind of person.

## Adobe Photoshop CC 2019 Download free License Key Activation X64 2022

The idea of running software as complex as Photoshop directly in the browser would have been hard to imagine just a few years ago. However, by using various new web technologies, Adobe has now brought a public beta of Photoshop to the web.Oct 26, 2021 — Updated May 12, 2022 *Thomas Nattestad* Twitter *Nabeel Al-Shamma* GitHub

On this page

Why Photoshop came to the web How Photoshop came to the web WebAssembly porting with Emscripten WebAssembly debugging High performance storage P3 color space for canvas Web

Components and Lit Service worker caching with Workbox What's next for Adobe on the web

Over the last three years, Chrome has been working to empower web applications that want to push the boundaries of what's possible in the browser. One such web application has been Photoshop. The idea of running software as complex as Photoshop directly in the browser would have been hard to imagine just a few years ago. However, by using various new web technologies, Adobe has now brought a public beta of Photoshop to the web. (If you prefer watching over reading, this article is also available as a video.) The outlook of the shape layers in Photoshop may be limited, but the capabilities of the feature go a step further than what we assume about it. In the traditional marquee selection tools, the selection is limited to the raster process, and in many cases, the output will result in the sharp pixilated edges, which are never good looking. But the shape layers can act as an individual object within the document with its attribute to maintain the finest quality. e3d0a04c9c

## Adobe Photoshop CC 2019 Download free With Activation Code Keygen 2023

Photoshop allows you to edit, organize your media, make flash animations and games you can sell or upload to the web. The interface is simple. It is based on the idea of the many windows theory. There is a central area for viewing your media and a window panel on the right for editing. You can create your own window for other files by clicking the down arrow button. In the top right is a button to change the view of your media. When you select a view, it is synchronized with the number of the window you are currently viewing. Print previews, layer and name tags are located in the window panel on the right. This panel gives you access to the built-in tools, options and greater degree of customization. It also gives you flexibility and control over the elements of the project. You can view and edit layers, control both hidden and visible pixels setting, and control the opacity and blending modes of existing layers. There's a scroll wheel for navigating the window panel and a zoom option for getting a closer look at an image. You can resize any window or area anytime in the editor.

Mastering Photoshop's tools can make a big difference in your editing, and probably in your work. This software requires advanced skills for effectively using the available tools in the process of editing an image. Further, special tools are required for specific editing functions. For instance, in a situation to sharpen your image, you need to use the filter 'Sharpen'. But in the case of repairing an image, you need to use the 'Reduce Noise' tool. This is so because Photoshop has a vast selection of tools with a multitude of functions. But only a few are used for most editing demands. For instance, one of the most commonly used tools is 'smart select' tool. It's so helpful that it allows you to select a range of pixels from an image. You can do other things with the selection like cut, copy, paste, make selections, find specific colors, emphasize areas and even invert or rotate an image.

hair brush for photoshop cs6 free download gradient tool photoshop free download transparent gradient photoshop download download photoshop cs6 full version bagas gujarati font for photoshop free download download plugin portraiture photoshop cs6 full version gimp free photoshop download download photoshop cs6 full free version download photoshop cs6 free full version kuyhaa download adobe photoshop cs6 full version + crack with keygen free bagas31

If you are not a designer: Photoshop is a resource anyone can use to create professional-looking images. Whether you are looking to perfect a logo or a single picture, Photoshop offers highly advanced features that can significantly speed up the entire process. It is also difficult to get the best performance out of a newer computer, so the longer your computer is up to date, the faster Photoshop and Acrobat will run. However, if your computer is new, and you're having issues with speed, try downloading and installing the latest updates. Also, to improve performance, either run Photoshop and Acrobat in 32-bit mode or use the highest and best memory available. Depending on the complexity of your final design, Photoshop may also need a solid hard drive and an efficient processor. The latest updates do come with some downsides. Photoshop is a large program that can eat up a lot of memory on your computer. Although updates do remedy this problem consistently, users must ensure that they have enough RAM. RAM (\$) is the amount of memory that your computer can use for both programs and RAM is measured in gigabytes (GB). If you are running Photoshop on a computer that is four years old, at the very least, you will need 4GB (GB) of RAM. In Photoshop, you will need at least 8GB (GB) of RAM. If you have Photoshop, you can use its powerful tools to work on any piece of media you have. For example, it is possible to turn a picture into a vector image, enabling it to be displayed on almost any device. It is also possible to reference images while editing and combine them with a 3D renderer. A 3D renderer allows you to make any 2D image into 3D with the click of a mouse.

"Adobe is committed to the future of 3D at Adobe. By bringing the best of the modern 2D tools into the 3D space, we are bringing a higher level of creative expression to our users, and enabling them to leverage machine learning to put their best 3D ideas into motion," said Rajat Gupta, Director, Adobe 3D Product. "Our new approach means that Photoshop will continue to be the ultimate compositing and retouching solution. We are excited to share with the 3D community the full breadth of our publishing and creative applications, powered by the world's leading platform." All of the announcements today at Adobe MAX will be live streamed to GoConform, and will be available through all major digital media outlets in the weeks to come. Additionally, AV•ITA and HFF teamed up at MAX for the first ever "AV•ITA & HFF MAX" panel discussion on the future of photonics at MAX. Please follow the panel discussion on Facebook and keep up with the latest developments on our blog http://www.pccad.com/blog . Adobe (Nasdaq:ADBE, "Adobe") is transforming the world's creation, delivery and consumption of content through digital technology. Spanning the creative process from idea to deliverable to experience, our solutions provide unprecedented opportunities for capturing, connecting, communicating, managing and securing important information overwhelmingly delivered through digital channels. Software is made for people, enabling them to effortlessly combine creativity with enterprise capabilities to solve the challenges of an open, connected world. Subscription software is available through Adobe Creative Cloud, the world's leading edge digital creative platform, and through the new Adobe Rewards program. For more information, visit www.adobe.com . Follow us on Twitter @Adobe .

https://zeno.fm/radio/arcsoft-totalmedia-3-5-license-keygen-crack

https://zeno.fm/radio/adobe-acrobat-pro-dc-2015-007-20033-finalxforce-download

https://zeno.fm/radio/anti-deep-freeze-7-22-rar

https://zeno.fm/radio/adobe-audition-cc-2019-crack-with-activation-key

https://zeno.fm/radio/katyar-kaljat-ghusli-full-movie-download-720p-videos

https://zeno.fm/radio/download-ghost-windows-7-ultimate-64-bit-full-drivers

https://zeno.fm/radio/steam-api-unregister-call-result

https://zeno.fm/radio/jewelcad-5-1-software-free-download

https://zeno.fm/radio/reinforced-concrete-design-by-gillesania-pdf-free-31

https://zeno.fm/radio/p3dv4-aerosoft-anchorage-professional-free

https://zeno.fm/radio/tenorshare-4ukey-2-1-3-2-with-crack

https://zeno.fm/radio/descargarenciclopediaencarta2009gratisparawindows7

https://zeno.fm/radio/steinberg-cubase-sx-v2-2-0-33-free-download

https://zeno.fm/radio/epson-adjustment-program-sx218-rapidshare

Although I primarily use Photoshop for photo-editing and manipulation, I often end up using it to do much more. Below, you'll find all of the tools I use most often and a few I've discovered recently. For the majority of my photographic needs, I rely on this free tool. I use it for shooting files, batch processing, and purging redundant media. PhotoForge adds many powerful features, including use of the latest picture-editing technology, a customizable interface, and support for imagery in any format. PhotoForge is regularly updated, and it's designed to get the job done quickly. You can find the latest versions on their website. PhotoForge is available for macOS version 10.9 and later. Check out our post on PhotoForge Studio for Additional Best Practices for Free & Open Tools From Everyday Creative Pros for more details. It has dozens of built-in effects, such as grayscale, pixelate, blur, and sepia, and can also replicate what any other Photoshop layer style can do. In other words, it's an incredible homage to how we used to create original photo-editing effects, only now we do it with the tools at our disposal. I tend to use a few tools within the context of the Creative Cloud. That means usage of the desktop tool suite as well as the webbased versions of some of Adobe's other more recent offerings. All of the tools below are part of the core Creative Cloud app collection and are accounted for in my subscription fee. Elements, Photoshop Elements, and the Creative Cloud all include several popular features, such as the ability to edit multiple layers at once, and arrange them how you like using the Layers palette, combined with layer navigation

and zooming, and it's all done without having to use a mouse cursor. The software is capable of working with layers that contain image masks. The old but still very powerful Adobe Camera Raw plug-in is distributed with Photoshop. CC Elements and the full Photoshop Creative Cloud suite work on macOS High Sierra.

New Photoshop CC 2019 gives users the opportunity to edit photos in real time on any digital creative canvas. The app now gives users more flexibility to compose, rotate, shoot, post-edit and publish up to six photos at a time on a single page. A new tool called the Canvas Wrap tool allows users to easily break, recycle and paste boundaries on a canvas for an organized, clean design. In addition, a feature called the Adobe Warp tool allows users to scale and/or distort the aspects of a flattened image with greater accuracy and precision. A new feature called Interactive Lights allows users to define and manipulate the colors of lights on images; CinemaTools let users shoot, composite and color correct images for movies and television. New techniques and tools like the Adjustment Brush let users create selective adjustments and adjustments with brush strokes. A more robust Pixel Info panel also helps to sharpen the focus on image details. The Specular Highlights tool lets users add highlights, while the Noise Removal Tool and Lens Correction 4 let users take advantage of camera effects and remove unwanted effects such as noise, bright spots, vignette or chromatic aberration. Lastly, a new Sketch mode lets users directly sketch with brush strokes and strokes to create art directly on the canvas, and the Adobe Art History panel speeds up the discovery of new references and inspiration by displaying and marking images as art and taken photos. Photoshop has a feature called Content-Aware Fill that will completely fill in missing parts in images. This is a powerful tool to help users add masks quickly and easily. The tool, available in all versions of Photoshop, has a masking workflow that allows users to identify objects and eliminate areas of the image that are composed of similar colors and shades of gray. For more information, visit: Adobe website.